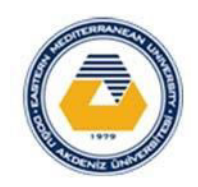

Eastern Mediterranean University Department of Computer Engineering

**CMPE 108 – Algorithms and Programming Midterm Exam, 2021-2022 Fall Semester November 25, 2021 Duration: 100 minutes** 

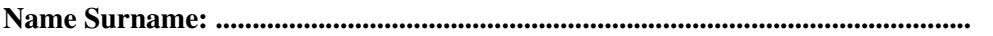

**Student No : .................................................. Signature :......................................................** 

### **Instructions:**

There are **5** questions in **7** pages including the cover page.

Calculators, mobile phones and any electronic devices are **NOT** allowed.

A table of operators for precedence and associativity is attached on Cover Page.

Passing any material including rubbers, pencils etc. to anybody else is strictly prohibited in the exam. Asking questions to invigilators is prohibited. The instructors will visit the exam rooms regularly.

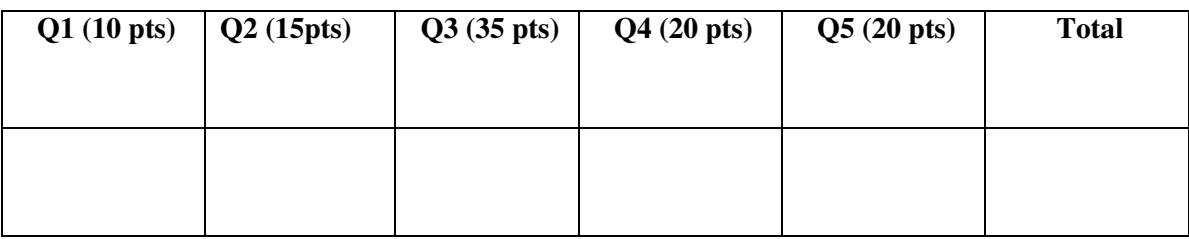

# **PRECEDENCE AND ASSOCIATIVITY TABLE**

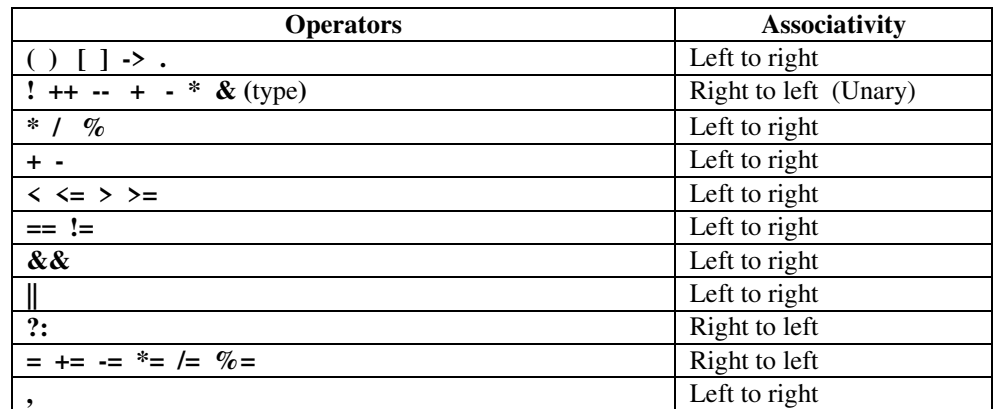

## **% specifiers in ANSI C:**

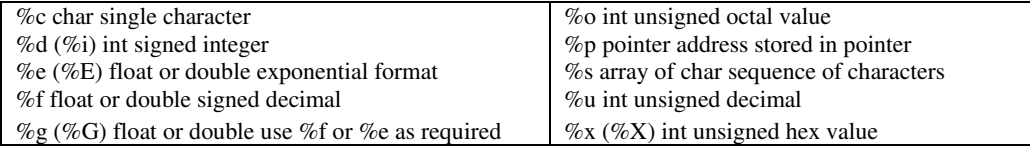

### **Q1) [10 pts] Multiple choice questions. Circle the correct answer.**

### **i) Which of the following is a correct statement for an input device?**

- a) Input device allows entering data
- b) Input device calculates data
- c) Input device displays data
- d) Input device saves data

#### **ii) Which of the following is a correct statement for an output device?**

- a) Output device allows entering data
- b) Output device calculates data
- c) Output device displays data
- d) Output device saves data

#### **iii) Which of the following numbering system is used inside a computer?**

- a) Hexadecimal numbering system
- b) Binary numbering system
- c) Decimal numbering system
- d) Octal numbering system

#### **iv) Which of the following is an operating system?**

- a) Windows
- b) RAM
- c) CPU
- d) GHz

### **v) Which of the following devices is an output device?**

- a) Scanner
- b) Digital camera
- c) Earphones
- d) Microphone

### **vi) Which of the following devices is an input device?**

- a) Monitor
- b) Mouse
- c) Printer
- d) Speaker

#### **vii) Which of the following is a correct statement?**

- a) A computer consists of both hardware and software
- b) ROM type memory is a temporary storage,
- c) The software components of a computer are electronic and physical parts
- d) The hardware components of a computer are data and computer programs

## viii) **Which of the following is correct**?

- a) A motherboard of a computer contains keyboard
- b) A motherboard of a computer contains monitor
- c) A motherboard of a computer contains memory units such as RAM and ROM
- d) A motherboard of a computer contains mouse.

# **ix) Which of the following is correct?**

- a) 10GB=1KB
- b) 1KB=10MB
- c) 1MB=100GB
- d) 1GB=1000MB

# **x) Which of the following belongs to central processing unit (CPU)?**

- a) Read only memory (ROM)
- b) Microphone
- c) Arithmetic logic unit (ALU)
- d) Scanner

# **Q2) Determine the output of the following C program segments**

**a) [10 pts]**

```
int result; 
int x=45, y=27, z=39; 
{ 
if (x \le y) { 
    if (y \le z) result=y; 
     else if (x \le z) result=z; 
     else 
         result=x; 
     } 
} 
else 
     { 
    if (z \le y) result=y; 
     else if (x \le z) result=x; 
     else 
          result=z; 
     }
```
**Output: ..Median of 45, 27, and 39 is 39..........** 

printf("Median of %d, %d, and %d is %d\n", x,y,z,result);

**b) [5 pts]** 

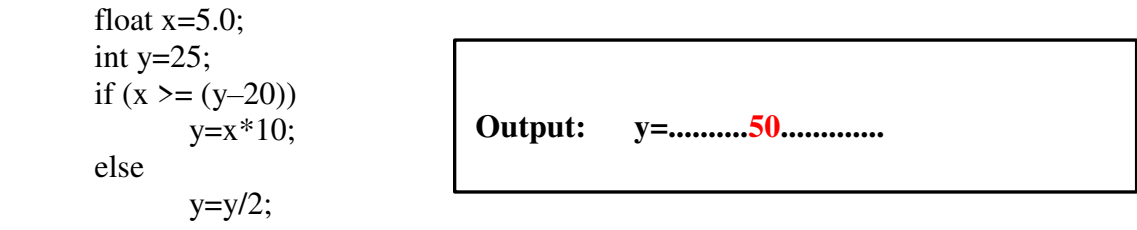

# **Q3) a) [5 pts] State which of the following C identifier names are valid or invalid. Give reason if invalid.**

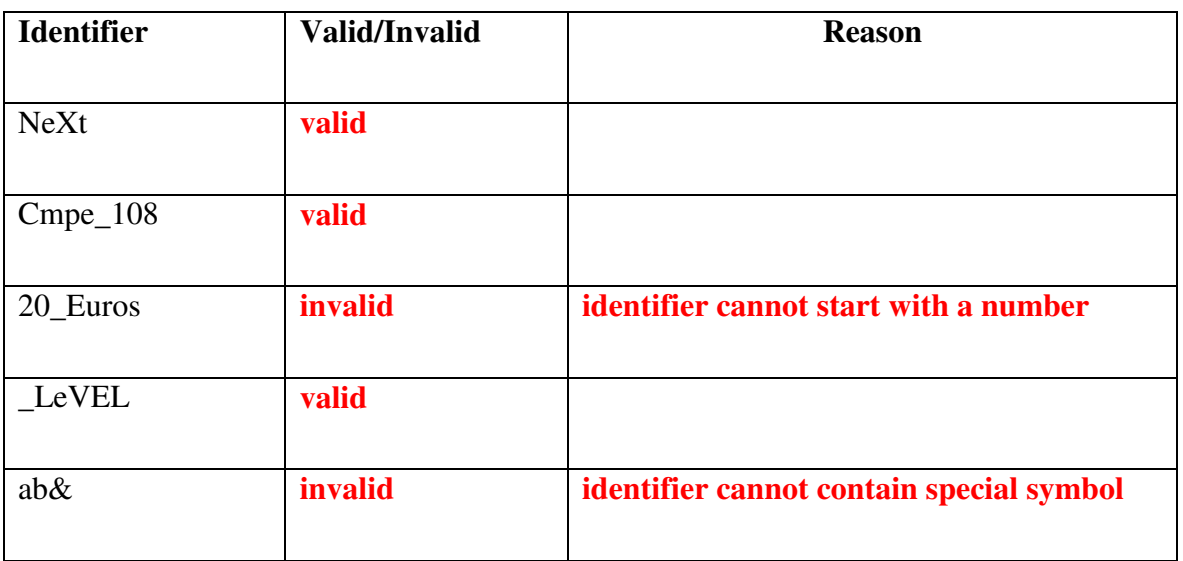

**b) [10 pts] Write down the equivalent mathematical expression for each C expression shown below.**   $\overline{\mathbf{1}}$  $\Gamma$ 

i) 
$$
2^{*}n^{*}n^{*}n - 4^{*}n^{*}n + 3^{*}n + 1
$$
  
\nii)  $(a^{*}a - b^{*}b)/(a-b) + 1/a + 2^{*}b$   
\n
$$
\frac{a^{2} - b^{2}}{a - b} + \frac{1}{a} + 2b
$$

**c) [10 pts] Without using unnecessary paranthesis, write down the equivalent C expression for each mathematical expression shown below.** 

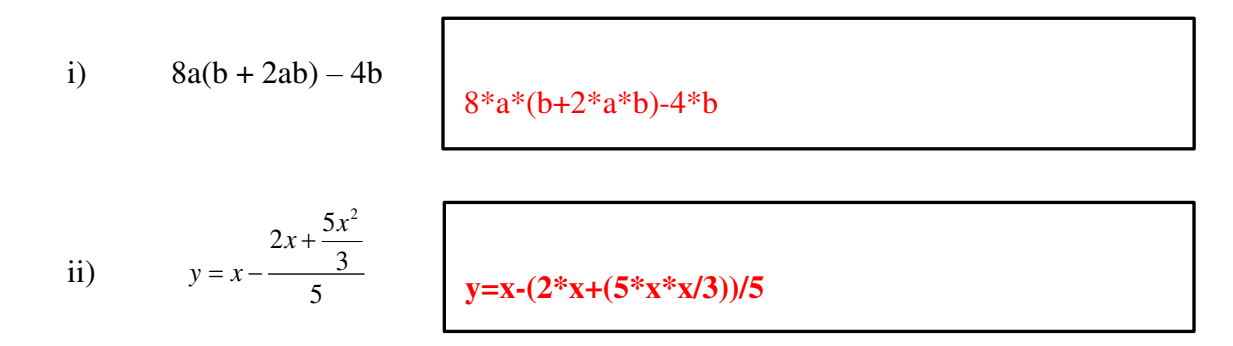

**d) [10 pts] For the following display outputs fill in the blanks of the printf statements to get the output exacly as given below.**

### **int a=6, b=85; float c=4.75, d=468.21;**

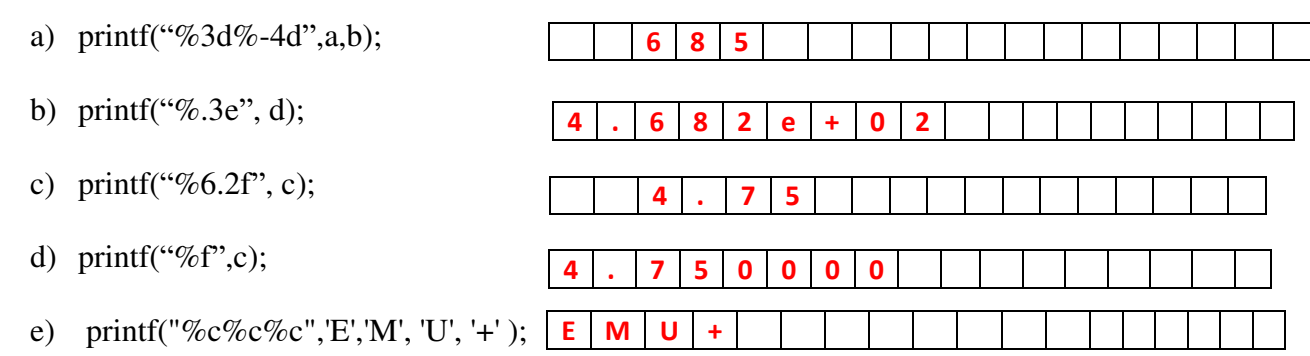

**Q4) [20 pts]** Trace the following flowchart. Record all steps into the trace table and determine the printed value of SNUM.

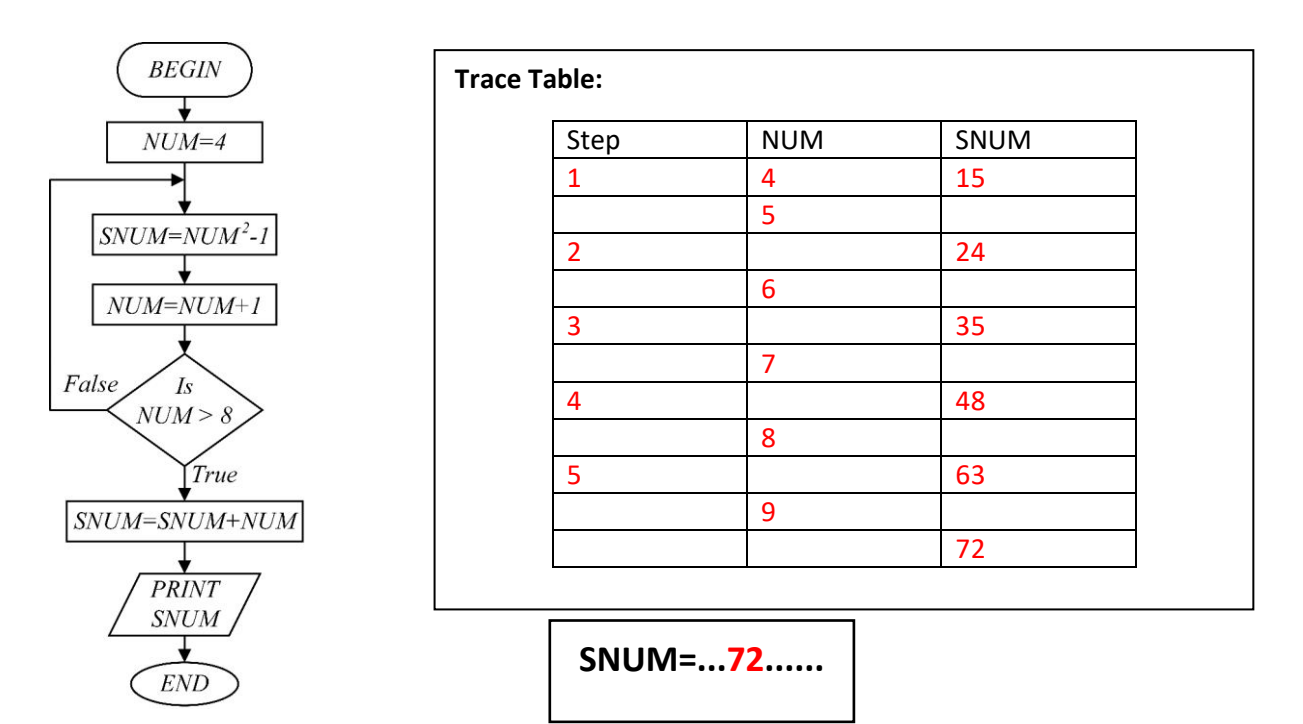

**Q5) a) [10 pts] Give the outputs of the following two code fragments.** 

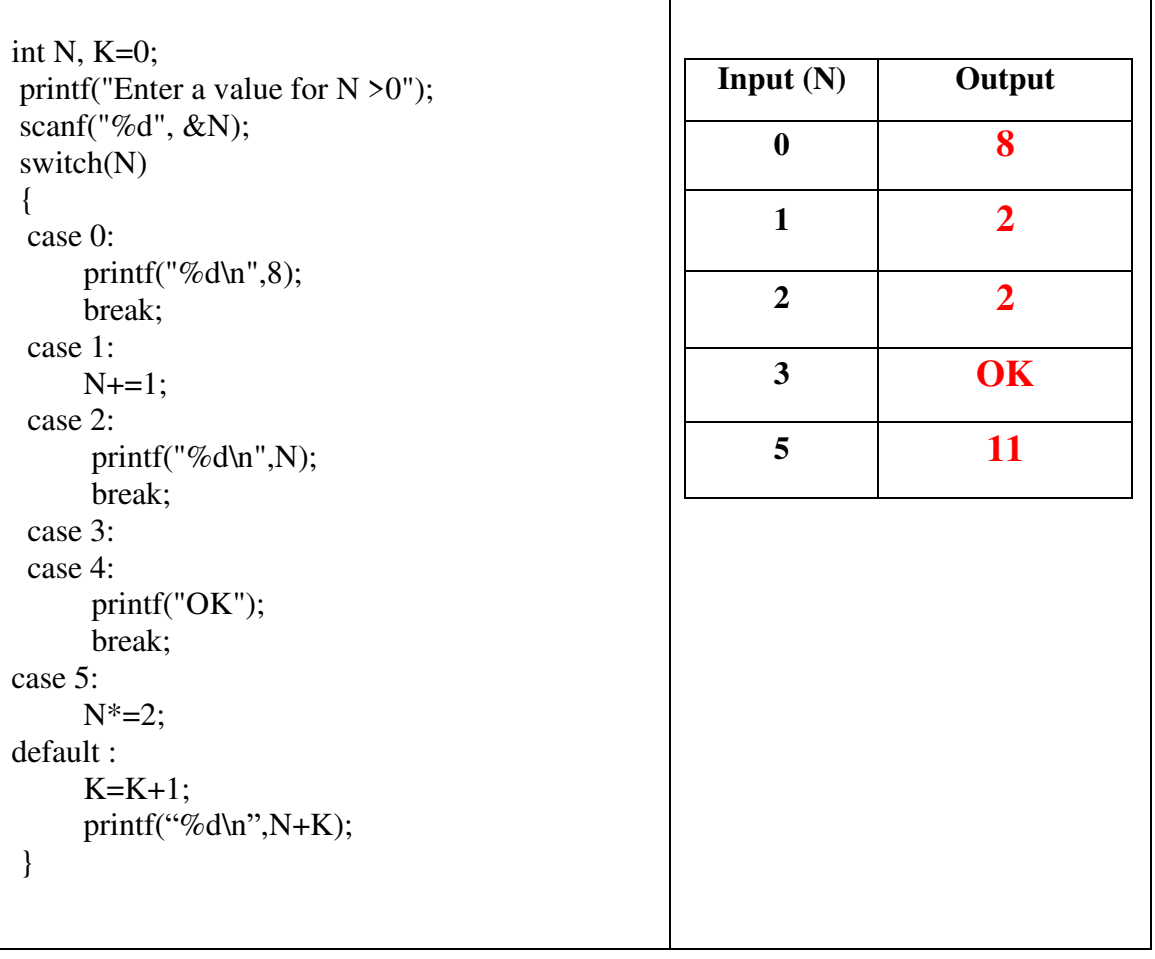

**b) [10 pts] Assuming that**

double 
$$
a = 1.0
$$
,  $b = 2.0$ ;

**int i = 2, j = 3, k = 1, m;** 

**find the value of each expression shown below.** 

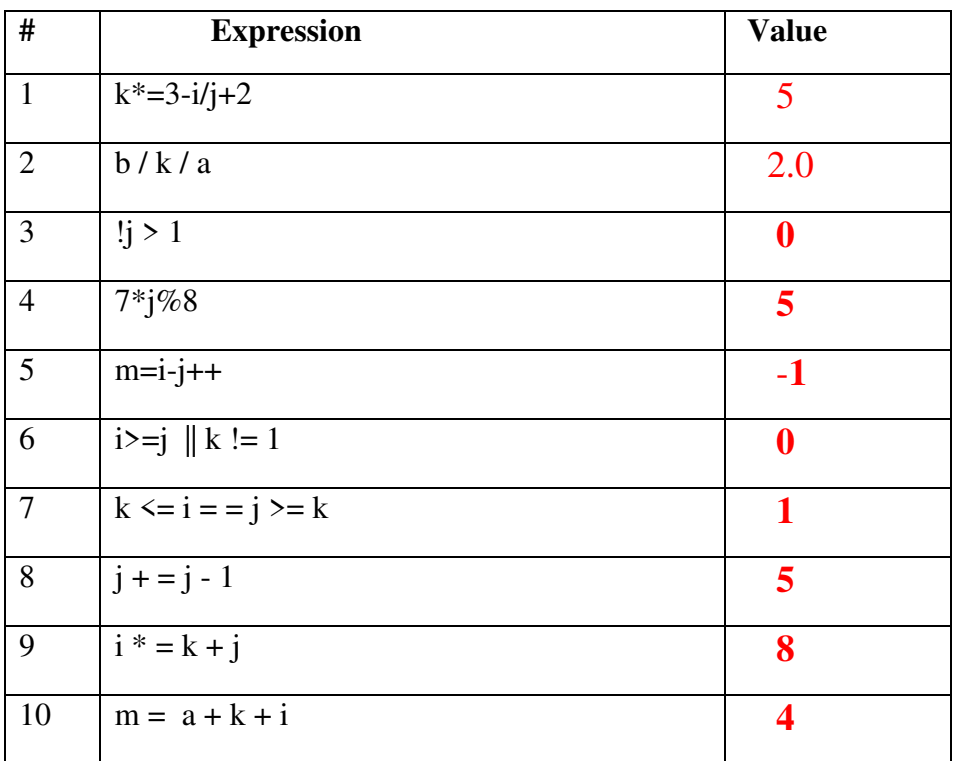